Revista de la Facultad de Ingeniería

**UCABION** 

Revista Tekhné. 21 (3) Junio-Julio, 2018. http://revistasenlinea.saber.ucab.edu.ve/temas/index. ISSN: 1316-39630. Publicación UCAB Depósito Legal Pp 97-0007

# Formato para la publicación de trabajos de grado en la revista Tekhné.

Orianna Gutiérrez Parra gutierrezorianna <sup>2</sup> Escuela de Industrial, Universidad Católica Andrés Bello, Caracas, Venezuela

**Resumen: Este documento electrónico es una plantilla que debe ser usada para los trabajos de grado aceptados en Tekhné. Debe incluir una declaración de relevancia, el objetivo principal, el alcance del trabajo que se presentará y los hallazgos más significativos. No incluya figuras, citas, caracteres especiales, ecuaciones, tablas, ilustraciones o listas de viñetas en esta sección. Para los reportes escritos en español, el "Resumen" debe estar redactado en un único párrafo de un máximo de 300 palabras, seguido de "Palabras Clave" (emplear un mínimo de 5 palabras y un máximo de 7 palabras separadas por comas).**

**Palabras Clave:** Componentes, Formateo, Estilo, Plantilla, Revista de Investigación, Tekhné, Español.

# **Preparation of grade jobs for publication in Tekhné Magazine.**

**Abstract:** The abstract is required for all grade jobs. It must be written in English. A brief summarize of the research work not more than 300 words in length should be typed here. It must include a statement of relevance, the main objective, the scope of work to be presented, and most significant findings. Do not include figures, citations, special characters, equations, tables, illustrations or bullet lists in this section. The abstract must be followed by a list of keywords (minimum 5 and maximum 7 keywords in English separated by commas).

**Keywords:** Component, Formatting, Style, Template, Research Journal, Tekhné, English.

# I. INTRODUCCIÓN

Esta sección presenta el tema y lleva al lector a la parte principal.

# II. OBJETIVOS

El informe debe ser un informe independiente, para que pueda ser entendido sin estudiar literatura adicional. Se puede escribir en Microsoft Word. Su apariencia debe ser lo más parecida posible a este documento para lograr consistencia en los procedimientos.

# III. MÉTODO

Las referencias se deben citar como números, y se deben ordenar por su aparición (ejemplo: "... como se muestra en **[1]**,..."). Solo las referencias que se citan realmente se pueden enumerar en la sección de referencias..

# IV. RESULTADOS

Las referencias deben ser de carácter académico y deben ser públicas y accesibles. Debe citar todas las fuentes usadas. Ejemplos de buenas referencias incluyen libros de texto y revistas científicas o actas de congresos. Si es posible, se debe evitar citar páginas de Internet. En particular, Wikipedia no es una referencia apropiada en los informes académicos. Se recomienda evitar referencias en

otros idiomas aparte del inglés. Las figuras y tablas deben estar etiquetadas y numeradas, como en la Tabla I y la Figura 1.

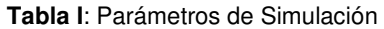

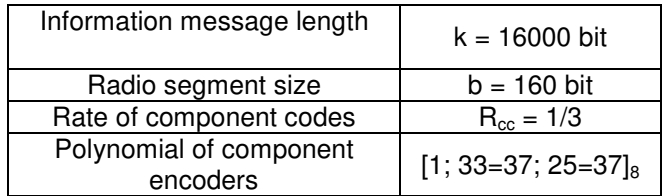

El documento presentará tantas secciones como el autor crea conveniente, siguiendo las pautas y características establecidas en la presente plantilla modelo. Específicamente sobre los encabezados se deberán seguir las siguientes indicaciones:

# A. Encabezados primarios

Los encabezados primarios o los encabezados de primer nivel (Título 1) están numerados con números romanos en mayúscula; tamaño de letra 10; Times New Roman; deberá estar centrado.

#### B. Encabezados secundarios

Los títulos secundarios o los títulos de segundo nivel (Título 2) están enlistados con orden alfabético en mayúscula; y el contenido del título en minúsculas, tamaño de letra 10; Arial; itálico; justificado a la izquierda.

#### C. Encabezados terciarios

Los títulos terciarias o de tercer nivel (Título 3) están numeradas con números arábigos; tamaño de letra 10; Arial; itálico. Deben sangrar, seguidos de dos puntos. El texto (no en cursiva) debe comenzar directamente después de los dos puntos.

#### V. DISCUSIÓN DE RESULTADOS

Si empleará gráficos como material complementario e ilustrativo, asegúrese de que los mismos estén correctamente identificados (ejes con unidades, escalas, leyenda si aplica) y que los mismos se vean nítidos. Aunque el gráfico pueda verse pequeño, como se publicará en medios digitales, el documento podrá aumentarse (aplicar "zoom") si algo es muy pequeño, pero de igual forma deberá verse claramente; de lo contrario carece de sentido adicionarlo pues no podrá apreciarse.

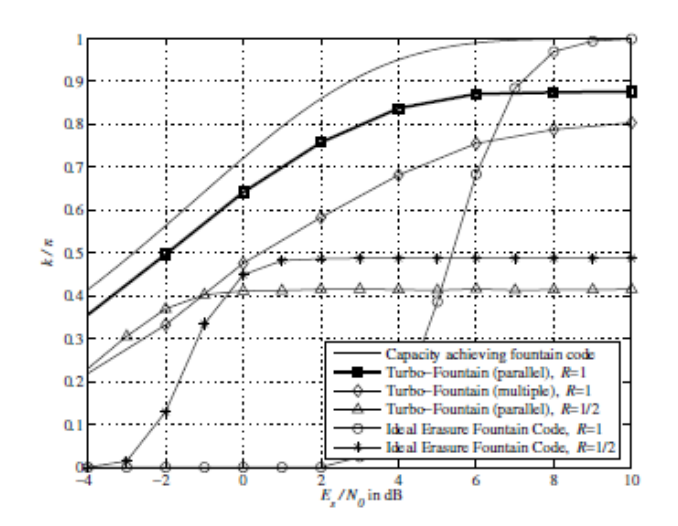

**Figura 1:** Simulation results on the AWGN channel. Average throughput k=n vs Es=N0.

#### VI. CONCLUSIÖN

Esta sección resume y cierra el documento.

# VII. REFERENCIAS

- [1] J. Hagenauer, E. Offer, and L. Papke. Iterative decoding of binary block and convolutional codes. IEEE Trans. Inform. Theory, vol. 42, no. 2, pp. 429- 445, Mar. 1996.
- [2] T. Mayer, H. Jenkac, and J. Hagenauer. Turbo basestation cooperation for intercell interference cancellation. IEEE Int. Conf. Commun. (ICC), Istanbul, Turkey, pp. 356–361, June 2006.
- [3] J. G. Proakis. Digital Communications. McGraw-Hill Book Co., New York, USA, 3rd edition, 1995.
- [4] F. R. Kschischang. Giving a talk: Guidelines for the Preparation and Presentation of Technical Seminars. http://www.comm.toronto.edu/frank/guide/guide.pdf.
- [5] IEEE Transactions LATEXand Microsoft Word Style Files. http://www.ieee.org/web/publications/authors/transjnl/i ndex.html